## **ERSATZERKLÄRUNG FÜR STEMPELMARKE**

Art. 47 D.P.R. 28.Dezember 2000, Nr. 445 – M.D. 10.November 2011)

Der / die unterfertigte/r

geboren in Provinz am

Steuernummer in seiner/ihrer Eigenschaft als gesetzliche/r Vertreter/in der

Firma

In Anwendung des Artikels 3 des Ministerialdekretes vom 10.11.2011 und im Bewusstsein der strafrechtlichen Folgen im Falle von Falschaussagen, von Urkundenfälschung und von Gebrauch und Vorweisung falscher Urkunden im Sinne des Artikels 76 DPR Nr. 445/2000 und des Artikels 483 des Strafgesetzbuches

## **ERKLÄRT**

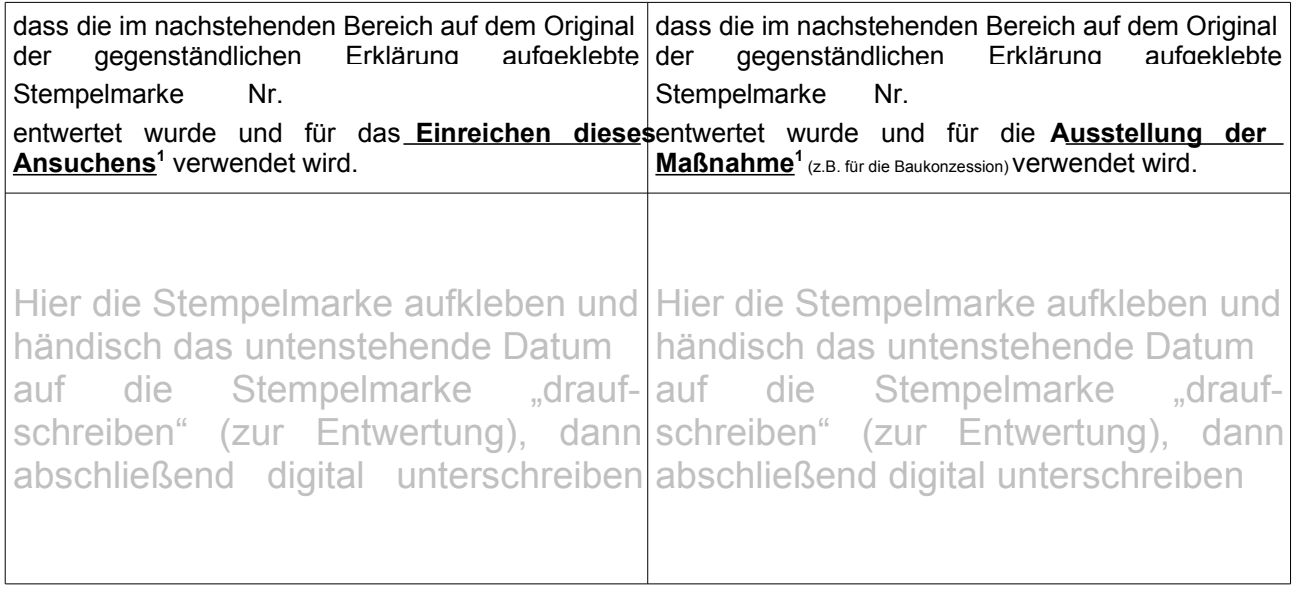

Das Original dieser Erklärung wird vom/von der Unterfertigten am Sitz der Firma, gelegen in: Ort - Straße Nr. aufbewahrt (mit der Verpflichtung, dieses im Sinne des Gesetzes für eventuelle Kontrollen und Überprüfungen zur Verfügung zu stellen).

Gemäß und für die Zwecke der Artikel 12, 13 und 14 der EU-Verordnung 679/2016 finden Sie die Informationen zum Schutz personenbezogener Daten unter folgendem Link: [www.stlorenzen.eu/de/Gemeinde/Web/Datenschutz](http://www.stlorenzen.eu/de/Gemeinde/Web/Datenschutz) und sie können in den Räumlichkeiten des Rathauses konsultiert werden.

Ort und Datum

Der/die Erklärende digital unterzeichnet

 $1$  Die Entwertung der Stempelmarke, welche im dafür vorgesehenen Bereich aufgeklebt wurde, muss mittels Anbringen des Einreichsdatums der Erklärung erfolgen.

<sup>1</sup> Diese Erklärung muss digital unterzeichnet und telematisch verschickt werden